# Diseño y Construcción de un Prototipo de Centro de Mecanizado Vertical CNC de 5 Ejes para el Laboratorio CNC de la ESPE Extensión Latacunga.

Fausto Acuña

Departamento de Energía y Mecánica ESPE, Extensión Latacunga Latacunga, Ecuador fvacunia@espe.edu.ec

*Resumen* **La automatización de máquinas herramientas de control numérico computarizado (CNC) ha alcanzado una gran importancia en la industria de manufactura flexible, brindando optimización de tiempo y disminución de errores en la producción por falla humana.**

**La presente tesis consiste en el "Diseño y construcción de un prototipo de centro de mecanizado vertical CNC de 5 ejes para el laboratorio CNC de la ESPE Extensión Latacunga.", partiendo de un prototipo de fresadora vertical de tres ejes construida como proyecto de investigación.**

**El prototipo propuesto, para el laboratorio CNC, trata de implementar un cuarto eje rotativo "A" sobre al eje "X" y un quinto eje rotativo "C" sobre el eje "Z" según la norma DIN 66217, así como también la sustitución de la transmisión piñóncremallera del eje "Z" por una de tuerca-husillo de bolas, para el mecanizado de superficies complejas.**

**El control de la máquina se lo realizó por software, mediante una interfaz HMI (Humano-Máquina), para la lectura e interpretación de códigos ISO o denominado lenguaje de programación "G"; para el control de velocidad, aceleración y posición de los 5 ejes se utilizó motores a pasos y sus controladores colocados uno por cada eje; la comunicación se lo realizó mediante dos puertos paralelos LPT1 y LPT2 con conectores DB-25 según la norma RS232.** 

**Su funcionamiento se basa en la técnica CAD/CAM que consiste en dibujar la pieza a mecanizar mediante software CAD y luego programar la trayectoria de la herramienta con software CAM, para finalmente simular y mecanizar, todo ello en forma automática.**

*Palabras-clave; control numérico computarizado; torno* 

*fresador; grados de libertad; husillos de bolas; servomotores;* 

*servodrivres; controlador; códigos G; tecnología CAD/CAM; FMS.*

## I. INTRODUCCIÓN

En una máquina fresadora vertical de cinco ejes, además del movimiento relativo entre pieza y herramienta en tres ejes, se puede controlar o bien el giro de la pieza sobre dos ejes, uno

Diego Bustillos, Klever Coque

Departamento de Energía y Mecánica ESPE, Extensión Latacunga Latacunga, Ecuador

perpendicular al eje de la herramienta y otro paralelo a ella (como con un mecanismo divisor y un plato giratorio en una fresadora vertical); o bien el giro de la pieza sobre un eje horizontal y la inclinación de la herramienta alrededor de un eje perpendicular al anterior. Se utilizan para generar formas complejas, como el rodete de una turbina Francis [1]. Los ejes lineales X Y Z pueden desplazarse simultáneamente con los ejes rotacionales A y C o a su vez en forma posicional, gracias a ello se obtiene resultados de mecanizados de piezas complejas, permitiendo así realizar elementos de precisión con la facilidad que representa cambiar de un modelo de pieza a otro mediante la inserción del programa correspondiente. El equipo de control numérico se controla mediante un programa que utiliza números, letras y otros símbolos, por ejemplo, los llamados códigos G (movimientos y ciclos fijos) y M (funciones auxiliares), están codificados en un formato apropiado para definir un programa de instrucciones para el desarrollo de una tarea concreta. Cuando la tarea en cuestión varia se cambia el programa de instrucciones. La máquina opera a velocidades de corte y avance muy superiores a las fresadoras convencionales por lo que se utilizan herramientas de metal duro para disminuir la fatiga de materiales [2].

El recorrido de los nueve ejes, movimientos principales y rotativos están sujetos a un estándar industrial, la notación utilizada para los ejes y su dirección en máquinas herramientas es como se muestra en la Fig. 1.

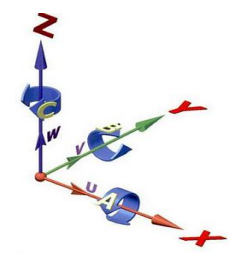

Figura 1. Notación de los ejes y dirección de movimiento en máquinas herramientas.

En donde:

X e Y: Movimientos principales de avance en el plano de trabajo principal.

Z: Eje paralelo al eje principal de la máquina, perpendicular al plano principal X, Y.

U, V, W: Ejes auxiliares paralelos a X, Y, Z respectivamente.

"A", "B", "C": Ejes rotativos sobre cada uno de los ejes "X", "Y", "Z".

Ventajas y desventajas del mecanizado con 5 ejes

Entre las principales ventajas del mecanizado con cinco ejes de movimiento tenemos: el mecanizado de piezas con curvas complejas, mecanizado de curvas internas, reducción del tiempo de mecanizado, mecanizado posicional o simultáneo. Las desventajas son: reducción de la velocidad de avance para el mecanizado. Disminución del área de trabajo, compleja programación, cuando se trata de prototipos aumento de vibración que es directamente proporcional a la robustez de los ejes rotativos, y compleja implementación de un cambio automático de herramientas.

De preferencia se debe programar para realizar un mecanizado posicional en el cual la máquina fresa de cara en cara al elemento mecánico, y cuando se programa de manera secuencial es decir los cinco ejes a la vez o en grupos de tres ejes se tiene vibración excesiva, reducción de precisión y excesivo tiempo de mecanizado.

### II. DISEÑO DEL SISTEMA MECÁNICO

# *A. Parámetros de diseño*

Se parte de la estructura de la fresadora vertical de 3 ejes CNC existente en el laboratorio, Fig.2.

Figura 2. Prototipo de fresadora vertical de 3 ejes CNC.

Debido a que el recorrido de los ejes principales del prototipo está limitado por su geometría original, se mantendrán los recorridos de los ejes X, Y, Z, mientras que el recorrido de los ejes A y C se basaran en prototipos existentes.

Recorrido en el eje "X": 140 mm.

- Recorrido en el eje "Y": 86 mm.
- Recorrido en el eje "Z": 215 mm.
- Recorrido en el eje "A": ±90º.
- Recorrido en el eje "C": ±360º. (Infinito).

El prototipo de fresadora vertical de 5 ejes tendrá como aplicación las diferentes operaciones de fresado descritas en la en materiales de baja dureza como máximo el aluminio teniendo una velocidad de corte igual a 160 [m/min]. Las herramientas a usarse serán fresas de vástago, el diámetro máximo de la fresa será de 6mm.

Dentro del diseño y selección de materiales para la elaboración del prototipo, torque necesario para mover las estructuras de cada eje, potencia de los actuadores; es de suma necesidad calcular la fuerza de corte  $(F_c)$ , las cargas que soportaran los ejes  $(L_z, L_A, L_C)$  y la potencia de corte  $(P_c)$ .

La máxima fuerza de corte viene dada por la siguiente expresión:

$$
F_c = K_s \times A_c \qquad [N] \tag{1}
$$

Dónde K<sub>s</sub> es la presión específica de corte dependiendo del material en este caso aluminio y su valor es igual a 100 [N/mm<sup>2</sup>] [3]. El área de corte (Ac) se lo calcula con el producto de un avance de corte (s) igual a 0.8 [mm] y una profundidad de corte (a) igual a [5mm] estos valores son recomendados para el mecanizado de aluminio [4].

Por lo que se tiene  $F_c = 375$  [N].

Las cargas que soportan los ejes son la sumatoria de pesos estructurales más la fuerza de corte calculada, para el eje "Z" se tiene  $L_z$  = 595.6 [N], para el eje "A"  $L_A$  = 462 [N], y para el eje "C" L<sub>C</sub> = 378.5 [N].

La potencia de corte es el producto la fuerza de corte por la velocidad de corte, por lo que se tiene:

$$
P_{\rm C} = F_{\rm C} * V_{\rm C}
$$
  
\n
$$
P_{\rm C} = 1000[W] \approx 1.33[HP]
$$
\n(2)

## *B. Descripción del sistema mecánico para el movimiento del eje "Y"*

Este eje mantiene el mecanismo de movimiento original y que consta de guías cola de milano, transmisión de movimiento por husillo de bolas – tuerca. Como se muestra en la Fig. 3.

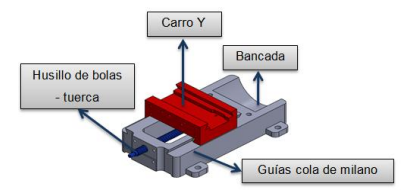

Figura 3. Mecanismo de movimiento del eje "Y".

# *C. Descripción del sistema mecanico para el movimiento del eje "X".*

Este eje mantiene el mecanismo de movimiento original y que consta de guías cola de milano, transmisión de movimiento por husillo de bolas – tuerca. Como se muestra en la Fig. 4.

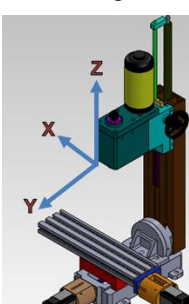

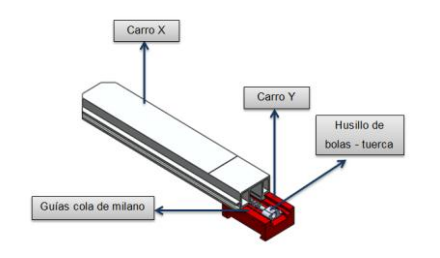

Figura 4. Mecanismo de movimiento del eje "X".

## *D. Diseño del sistema mecánico para el movimiento del eje "Z".*

En la Fig. 5 se aprecia el sistema mecánico para el movimiento del eje "Z", el cual mantendrá las guías lineales cola de milano original del prototipo de fresadora vertical de 3 ejes, pero tendrá su variante en la transmisión del movimiento, se implementara un husillo de bolas –tuerca.

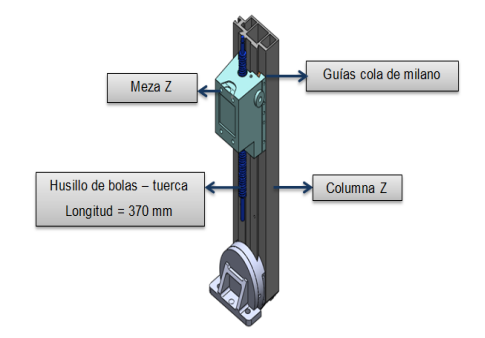

Figura 5. Mecanismo de movimiento del eje "Z".

# *1) Cálculo del husillo roscado de bolas.* Para la selección del husillo del eje "Z" se utiliza la longitud del husillo (370 mm) y la fuerza de la carga  $L<sub>Z</sub>$  (595.6 N). Si se considera un factor de seguridad  $N = 3$  y una resistencia a la fluencia en el acero plata (AISI-410)  $S_y = 276$ MPa [5], de acuerdo a la ecuación (3) de diseño se tiene:

$$
\mathfrak{v} > \mathfrak{v}_d \tag{3}
$$

Y el esfuerzo de diseño máximo será:

$$
\mathfrak{v}_d = S_{\mathfrak{y}} / N \tag{4}
$$

El módulo de sección está dado por la siguiente expresión:

$$
S = M / \mathfrak{v}_d \tag{5}
$$

 Donde M es el momento flector máximo que se genera por la carga  $L_z$  e igual a 53162.65 N-mm.

$$
S = 289 \text{ mm}^3
$$

El diámetro del husillo está dado por la siguiente expresión:

$$
D = \sqrt[3]{\frac{32 * S}{\pi}}
$$
  

$$
D = 15 \text{ mm}
$$
 (6)

Se seleccionó el Husillo de Bolas para el Eje "Z" de un diámetro de 20 mm y de paso 5mm, debido a que en el mercado nacional este diámetro es el más manufacturado en material acero plata.

*2) Cálculo del torque para la estructura del eje "Z".*

La distribución de fuerzas e inercias en una mesa de mecanizado se observan en la siguiente Fig. 6.

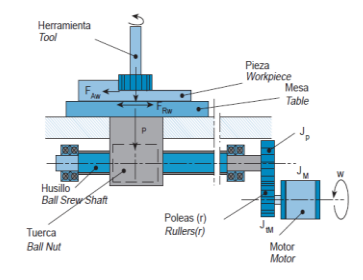

Figura 6. Fuerzas e Inercias en un ejemplo de mesa de mecanizado.

El torque necesario para mover cada estructura en los ejes se lo calcula con la siguiente expresión:

$$
T_{Tod} = r \cdot T_E + T_D \tag{7}
$$

Donde (r) es la relación de poleas,  $T_E$  [Nm] el torque estático de las estructuras,  $T_D$  [Nm] es el torque dinámico de la estructura.

$$
T_E = 0.183
$$
 [Nm]  $T_D = 0.090$  [Nm]  $r = 1$  (sin poles)

Por lo que el torque total  $T_{\text{Tod}}$  es:

$$
T_{Tod}=0.273~[Nm]
$$

#### *E. Diseño del sistema mecánico para el movimiento del eje rotativo A.*

En la Fig. 7 se aprecia el diseño mecánico para el movimiento rotativo del eje "A", el principal sistema mecánico que permite acoger el movimiento rotatorio de un actuador y transmitir movimiento rotatorio a la estructura es el de sin fin corona (mesa rotativa).

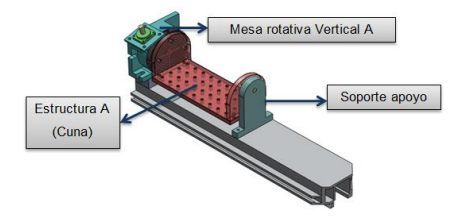

Figura 7. Mecanismo de movimiento del eje "A".

#### *1) Cálculo de la estructura del eje "A" (Cuna).*

En este procedimiento interviene la carga que soporta esta estructura LA. En la Fig. 8 se muestra el análisis estático realizado con SolidWorks, el cual muestra la escala de Von Mises con el máximo esfuerzo que soportara el material.

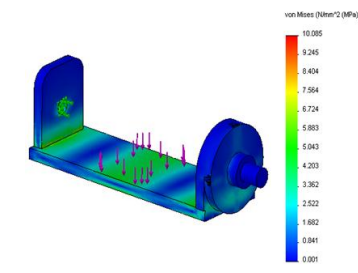

Figura 8. Análisis estático de la estructurara eje "A".

Como deformación máxima tenemos 10,085 MPa. El material de la estructura es Aleación de Aluminio 5052-H34  $(Sy = 90 \text{ MPa})$ , y un factor de seguridad de 3 (Mott, 1990), con lo que verificamos que se cumple la ecuación (3) de diseño. Por lo que el espesor de la placa para esta estructura será de 13 mm, valor q se justifica por ser el adquirido por el laboratorio de la institución.

# *2) Cálculo de la transmisión de movimiento rotativo sin fin – corona para el eje "A".*

La fuerza de corte en el fresado se genera con la punta de la fresa en la estructura, y es considerada como puntual por lo que se analiza el máximo torque que genera en la estructura A como se observa en Fig. 9,

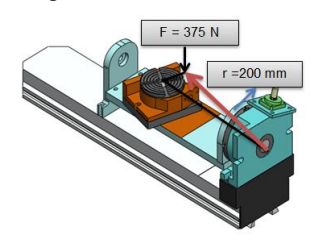

Figura 9. Fuerzas puntual para calcular el torque estático en el eje "A".

La fuerza puntual indicada es  $F = 375$  N. El torque generado o de salida del mecanismo se lo calcula con el producto de esta fuerza en Newton por la distancia o radio en metros (2 m) de la fuerza al eje de rotación y se tiene que:

$$
T = r \ast F \tag{8}
$$

$$
T = 75 Nm
$$

Con este torque de salida se calcula la relación de transmisión del mecanismo Sin Fin – Corona con la siguiente expresión [6].

$$
i = e_1/Z_2 = T_i/T_o \tag{9}
$$

Donde i es la relación de transmisión, e<sub>l</sub> es el número de dientes del sin fin e igual a uno para este mecanismo,  $Z_2$  es el número de dientes de la corona,  $T_0$  es el torque de salida, y  $T_1$ es el torque de entrada al mecanismo e igual a 2 Nm que es un valor de diseño por lo que se tiene:

$$
i = 2 Nm / 80 Nm = 0,027
$$
  

$$
Z_2 = 1 / 0,027 = 37 \text{ Dientes.}
$$

El número de dientes de la corona se selecciona de 36 dientes, esto se justifica por la estandarización existente en el mercado para este mecanismo.

# *F. Diseño del sistema mecánico para el movimiento del eje rotativo C.*

Al igual que el mecanismo de movimiento del eje "A" este mecanismo constara de una transmisión sin fin – corona, con la variante que la posición de trabajo será de forma horizontal como se muestra en la Fig. 10.

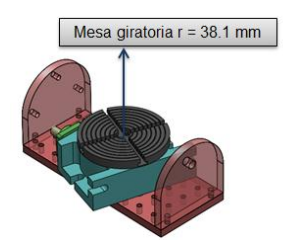

Figura 10. Fuerzas puntual para calcular el torque estático en el eje "A".

*3) Cálculo de la transmisión de movimiento rotativo sin fin – corona para el eje "C":*

La fuerza puntual es de  $F = 375$  N, el torque generado o de salida del mecanismo se lo calcula con el producto de esta fuerza en Newton por la distancia o radio en metros de la fuerza al eje de rotación en este caso r=0.04 mm (radio de la mesa eje "C") y aplicando la ecuación (8).

$$
T = r * F = 0.04 \, \text{m} * 375 \, \text{N} = 15 \, \text{Nm}
$$

Torque de salida de la transmisión. La relación de transmisión y el número de dientes de la corona para este eje se lo calcula con la ecuación (9) y dando un valor de 0.9 Nm como torque de entrada.

$$
i = T_i / T_o = 0.9Nm / 15Nm = 0.06
$$
  

$$
Z_2 = e_1 / i = 1 / 0.06 = 17 \text{ Dientes}
$$

El número de dientes de la corona se selecciona de 36 dientes, esto se justifica por la estandarización existente en el mercado para este mecanismo, por lo que se tiene un sobredimensionamiento para el torque de salida del mecanismo aproximadamente del doble del torque calculado.

## *G. Descripción del sistema mecánico del cabezal fresador.*

En la Fig. 11 se observa el sistema mecánico del cabezal fresador el cual está constituido de una transmisión de engranes – banda síncrona, para el movimiento del husillo que se mantiene original del prototipo de partida.

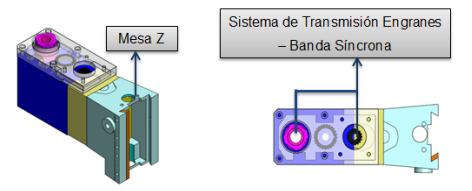

Figura 11. Mecanismo del cabezal fresador.

#### *H. Descripción de motores para el prototipo.*

Los motores pera los ejes del prototipo son de la marca QuickSilver Controls de denominación QCI-K3-3 ya que satisfacen las características mecánicas requeridas como el torque calculado para mover las estructuras de cada eje principal X, Y, Z, y como torque de entrada a los mecanismos reductores de los ejes rotativos "A", "C" a continuación se muestra sus características técnicas:

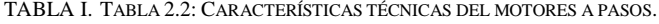

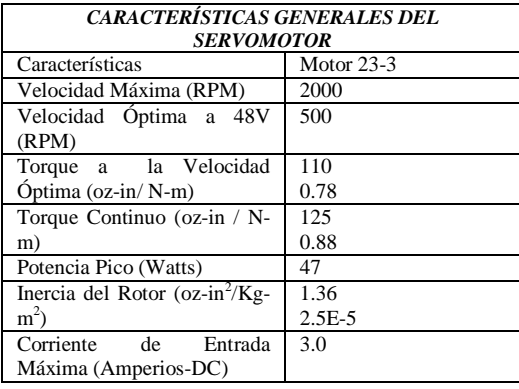

# III. DISEÑO Y SELECCIÓN DEL SISTEMA DE CONTROL

#### *A. Parámetros de diseño:*

El la Fig. 12, se muestra el esquema general de control en máquinas CNC, que consiste: en programar el elemento mecánico a mecanizar en CAD/CAM, para que luego el sistema de control pueda acondicionar y amplificar las señales digitales generadas por los programas y proporcionar señales analógicas que gobernaran al sistema electromecánico controlando posición, y velocidad en los actuadores (motores a pasos), todo esto con la finalidad de obtener el mecanizado previsto de manera automática.

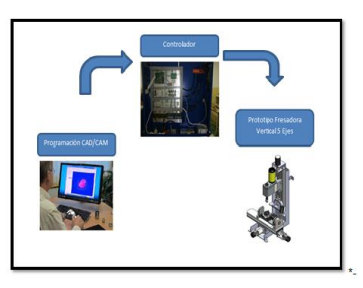

Figura 12. Esquema general de control para máquinas CNC.

*1) Diseño del sistema electrónico – electríco de control:* 

En la Fig. 13 se aprecia un diagrama de bloques que indica que el diseño del sistema de control del prototipo será a lazo abierto.

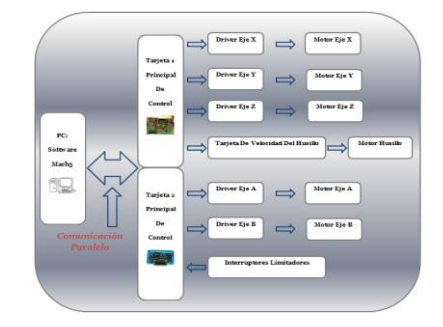

Figura 13. Diagrama de bloques de las tarjetas controladoras.

Parta controlar el movimiento de cinco ejes es necesario utilizar dos tarjetas controladoras CNC. Una tarjeta principal la cual deberá comunicarse con el ordenador, con los tres drivers de los motores de los ejes "X", "Y" y "Z", y a su vez con una tarjeta de control de velocidad para el motor del husillo. Una segunda tarjeta principal que permitirá la comunicación con el ordenador y a su vez con los dos drivers de los motores de los ejes A y C. Estas dos tarjetas principales deben controlar los pulsos de paso y dirección para manipular el funcionamiento de los cinco drivers que controlan el movimiento de los motores X, Y, Z, A y C.

## *2) Diseño del software de control.*

El diseño del software de control debe satisfacer las siguientes necesidades de compatibilidad: primero con las tarjetas electrónicas de control, luego con el sistema operativo del ordenador (Windows XP, de 32 bits con procesador como mínimo de 1GHz). Tiene que permitir la comunicación de dos puertos paralelos para el control de 5 ejes, tiene que permitir el control de velocidad de la herramienta, debe leer y procesar los códigos G de programación CNC, debe permitir el uso manual y automático de la máquina, tiene que ser de fácil configuración, debe tener seguridades manuales y automáticas como por ejemplo límites de recorrido y paros de emergencia.

#### *3) Diseño de la pantalla para el HMI.*

Para la configuración, supervisión y control del movimiento de cada eje es necesario implementar un conjunto de pantallas que de manera general cumplan los siguientes parámetros:

Una pantalla principal que muestre el recorrido de los 5 ejes y la activación del husillo, una pantalla de configuración general, una pantalla para cargar y modificar los códigos G, una pantallas para visualización y control del progreso del programa CNC, una pantalla para recorrido de los 5 ejes, una pantalla para movimiento y posición de la herramienta, una pantalla con de diagnóstico.

## *4) Diseño de comunicación.*

Para la comunicación entre el ordenador y el sistema eléctrico-electrónico se debe tener una interfaz de comunicación bidireccional, es decir que permita comunicar datos de entrada y datos de salida. Hay que tomar en cuenta que las tarjetas electrónicas de control tienen la característica física de un con conector DB25. Por lo que se deberá tener un cable de datos UTP conectado a cada extremo un terminal DB25 macho. La conexión entre los terminales DB25 debe ser conforme se muestra la Fig. 14.

| <b>DB25</b><br>DCE Device (Modern) |                               |            | DCE to DCE<br>Connections | DCE Device (Modern)              | <b>DB25</b> |  |
|------------------------------------|-------------------------------|------------|---------------------------|----------------------------------|-------------|--|
|                                    | Pin# DB25 RS-232 Signal Names |            | Signal Direction          | RS-232 Signal Names<br>Pin# DB25 |             |  |
|                                    | #1 Shield to Frame Ground     | FGND       |                           | #1 Shield to Frame Ground        | FGND        |  |
|                                    | #2 Transmit Data (Tx)         | TD         |                           | #2 Transmit Data (Tx)            | TD          |  |
|                                    | #3 Receive Data (Rx)          | <b>RD</b>  |                           | #3 Receive Data (Rx)             | <b>RD</b>   |  |
|                                    | #4 Request to Send            | <b>RTS</b> |                           | #4 Request to Send               | <b>RTS</b>  |  |
|                                    | #5 Clear to Send              | <b>CTS</b> |                           | #5 Clear to Send                 | <b>CTS</b>  |  |
|                                    | #6 Data Set Ready             | DSR        |                           | #6 Data Set Ready                | DSR         |  |
|                                    | #7 Signal Ground/Common (SG)  | GND        |                           | #7 Signal Ground/Common (SG)     | GND         |  |
|                                    | #8 Carrier Detector (DCD)     | CD         |                           | #8 Carrier Detector (DCD)        | CD          |  |
|                                    | #20 Data Terminal Ready       | <b>DTR</b> |                           | #20 Data Terminal Ready          | DTR         |  |
|                                    | #22 Ring Indicator            | R          |                           | #22 Ring Indicator               | RI          |  |

Figura 14. Conección entre dos DB25.

## IV. IMPLEMENTACIÓN Y PRUEBAS DEL SISTEMA

Posterior al diseño y selección de todos los elementos mecánicos y del sistema de control para el prototipo se precede a implementar los.

# *A. Implementación del mecanismo de movimiento del eje "X".*

El mecanismo de movimiento del eje "X" consta de su carro transversal con guías cola de milano, el movimiento se realiza con la ayuda del husillo de bolas con su respectiva tuerca acoplado al carro transversal del eje "Y", la transmisión del movimiento del motor se da por un acople flexible el cual está cubierto por un protector de duralon como se muestra en la Fig. 15.

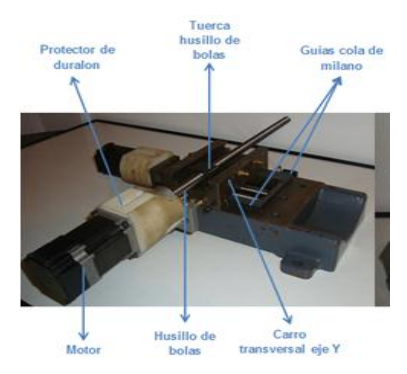

Figura 15. Ensamble del mecanismo del eje "x"

## *B. Implementación del mecanismo de movimiento del eje "Y"*

El mecanismo de la estructura del eje "Y" consta de su carro principal con guías cola de milano, este carro se encuentra instalado en la bancada principal; el movimiento de la estructura del eje "Y" está dado por un husillo de bolas con su respectiva tuerca que se encuentra ubicada debajo del carro principal "Y" siendo difícil su visualización e instalación; y la transmisión del movimiento del motor se da por un acople flexible el cual está cubierto por un protector de duralon como se muestra en la Fig. 16.

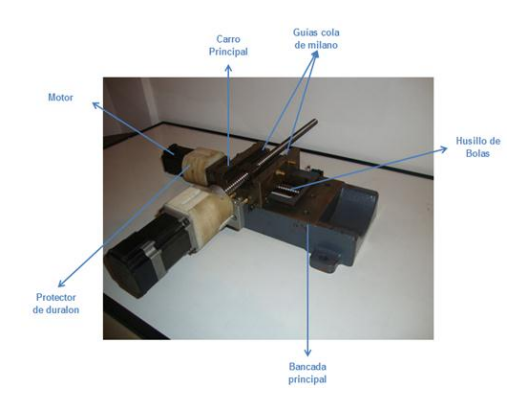

Figura 16. Ensamble del mecanismo del eje "Y"

## *C. Implementación del mecanismo de movimiento del eje "Z"*

El soporte del cabezal del husillo va ensamblado en el eje "Z" por medio de las guías cola de milano; el movimiento se realiza con el husillo de bolas con su respectiva tuerca acoplada en el cabezal del husillo que no es visible por encontrarse instalada en la parte interior del soporte del cabezal; mientras que el husillo de bolas se encuentra instalado en la columna principal del eje "Z" mediante soportes de rodamientos tanto en su extremo superior como en el extremo inferior, y la transmisión de movimiento del motor se da por un acople flexible como se muestra en la Fig. 17.

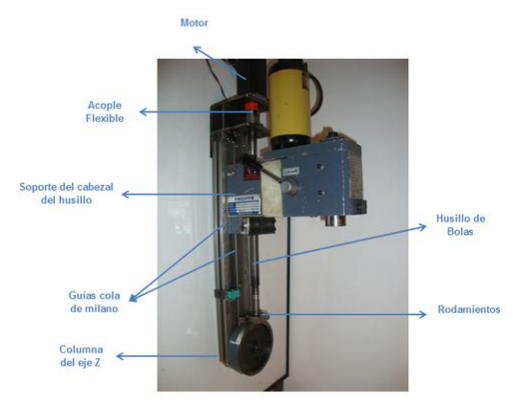

Figura 17. Ensamble del mecanismo del eje "Z"

# *D. Implementación del mecanismo de movimiento del eje "A"*

La mesa rotativa del eje "A" va montado en la estructura del eje "X" en una base de aluminio sólida que está empotrada en el carro principal del eje "X", además en la mesa rotativa se encuentra ensamblada una cuna de aluminio con un soporte de apoyo en su otro extremo que sirve como base para el eje "C"; la transmisión del movimiento del motor se da por un acople flexible, como se muestra en la Fig. 18.

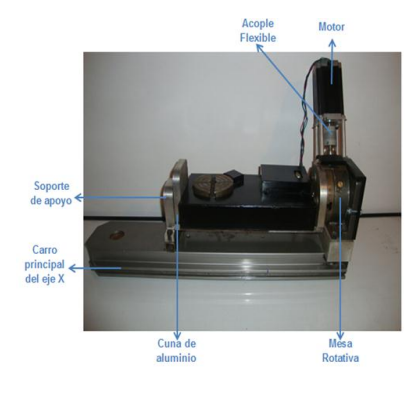

Figura 18. Ensamble del mecanismo del eje "A"

# *Implementación del mecanismo de movimiento del eje "C"*

La mesa rotativa del eje "C" se encuentra montada en una base de metal en conjunto con su sistema de transmisión en la cuna de aluminio de la estructura del eje "A" sujeta con tres pernos M8; la transmisión del movimiento del motor se da por un acople flexible como se muestra en la Fig. 19.

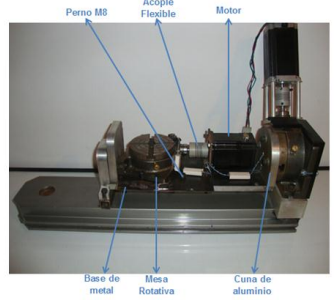

Figura 19. Ensamble del mecanismo del eje "C"

# *E. Implementación del sitema mecanico completo a la bancada principal.*

Todo el sistema mecánico que contiene los ejes X, Y, A y C están acoplados a la bancada principal; mientras que el eje "Z" se encuentra ensamblado en la columna de este eje; estos dos mecanismos en conjunto están empotrados en una estructura de metal con seis pernos y tuercas M8, se implementa una carcasa de tol al prototipo como protección con 6 pernos y tuercas M8, en la Fig. 20 se aprecia toda la implementación mecánica.

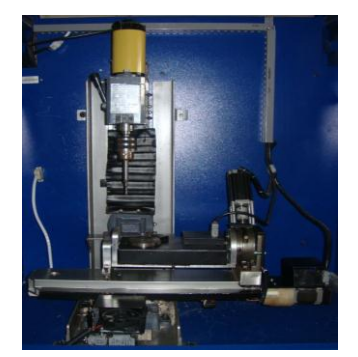

Figura 20. Implementación del sistema mecánico completo.

# *F. Implementación del sistema de control*

#### *1)Finales de carrera:*

Los límites de recorrido en las coordenadas X, Y, Z, A, C están controlados mediante software y switches limitadores de carrera, los cuales usan los contactos normalmente cerrados, los mismos que envían una señal en bajo a las tarjetas principales para que detengan el programa, una vez que las plataformas salen de los límites de trabajo.

#### *2)Placas del home con sensores tipo herradura.*

Estos dispositivos electrónicos detectan la posición de la plataforma en las coordenadas cero de los ejes X, Y, Z, A, C se detiene el movimiento de los actuadores y permite encerar la posición de la herramienta en el punto de referencia o Home de la máquina.

## *3)Caja principal de control para el sistema automático de la fresadora vertical de 5 ejes CNC.*

En la caja principal en la parte inferior (Fig. 21) se implementan los siguientes elementos: Transformador (1), fuentes de alimentación de 40VDC-12A (2) 36VDC-12A (3) y de 5VDC (4), cinco tarjetas controladoras para los motores (5), fusibles (6), relés de 110 VAC (7), pulsador de paro de emergencia (8), Selector ON/OFF para el encendido de la máquina (9), en la parte superior tenemos los siguientes elementos: tarjetas principales (10), dos adaptadores DB25 hembra para la interface de la PC con las tarjetas principales (11), luces pilotos (12), tarjeta de variación de velocidad del mandril (13).

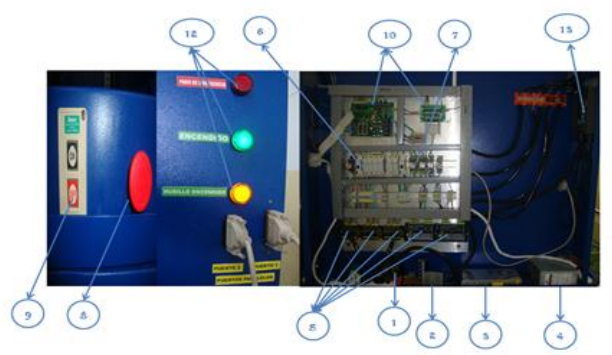

Figura 21. Caja de control Parte interna y externa.

# *G. Funcionamiento del sistema automático del prototipo.*

*1)Funcionamiento del sistema mecánico y de control.*

Para comprobar el funcionamiento en conjunto del sistema mecánico y el sistema de control del prototipo se realizó pruebas básicas de funcionamiento tales como movimiento de cada eje, encendido y apagado del husillo, posicionamiento de cada eje según valores insertados en el software, variación de velocidad del husillo, puesta a home de todos los ejes. Obteniendo resultados favorables y aceptables.

# *2)Pruebas para el fresado posicional en 4 ejes.*

Se procedió a realizar cinco hexágonos en un eje de duralon de 27mm de diámetro, la longitud de los lados del hexágono será de 13mm y una altura de 10mm para poder determinar la resolución y precisión de la máquina se realiza la medición de cada uno de los lados de los cinco hexágonos, como se observa en la Fig. 22.

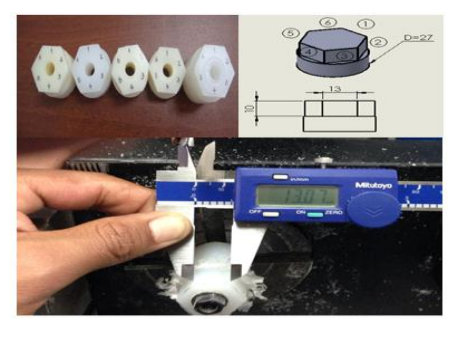

Figura 22. Mediciones en la prueba de fresado.

#### *3)Pruebas de taladrado posicional en 5 ejes.*

Para un mayor análisis se realiza un ciclo de taladrado en cada una de las caras de cinco hexágonos diferentes, con las dimensiones que se observa en la Fig. 23, con ayuda de un reloj comparador se determinara la precisión del eje "C", para ello el reloj comparador se encuentra fijo al cabezal del eje "Z" ubicado siempre a una misma altura y posición dentro del agujero del ciclo de taladrado para cada uno de los seis agujeros, si existiera una lectura en el reloj comparador se corrige esta lectura mediante el desplazamiento del eje "C" por software y se obtiene el error en grados del eje "C".

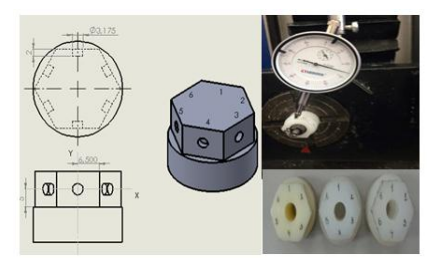

Figura 23. Dimenciones para el ciclo de taladrado.

## *4)Pruebas de fresado simultáneo en 5 ejes.*

Las mediciones de precisión y resolución en el eje rotativo "A" se realizan en un mecanizado simultáneo y sus medidas se tomaron con un reloj comparador, como se observa en la Fig. 24, para ello el reloj comparador se encuentra fijo al cabezal del eje "Z" y ubicado siempre a una misma altura y posición en los diferentes puntos del mecanizado, si existiera una lectura en el reloj comparador se corrige esta lectura mediante el desplazamiento del eje "A" por software y se obtiene el error en grados del eje "A".

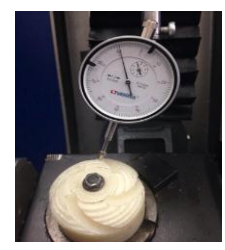

Figura 24. Medidas tomadas con el reloj comparador.

# *H. Resultados y análisis de resultados.*

#### *1) Cálculo de la resolución de la máquina.*

El cálculo de la resolución del prototipo de Fresadora Vertical CNC de 5 ejes, se calcula independientemente para cada eje con la siguiente ecuación:

$$
R = p / ppu
$$
 (10)

En donde p es el paso del tornillo de bolas implementado en cada eje, y ppu son los pasos por unidad de cada eje. El valor del paso del tornillo es de 5 y corresponde al husillo seleccionado y el valor de paso por unidad es 400 ppu este valor asocia a los pasos que debe dar el motor para obtener una revolución del eje. Se tiene que:

$$
R = 5 / 400 = 0.0125
$$

## *2) Cálculo de la precisión de la máquina.*

La precisión para cada uno de los ejes "X", "Y" y "Z" se calcula con la siguiente ecuación:

$$
P = R \pm J \tag{11}
$$

Donde R es la precisión ya obtenida, y J se refiere al juego axial de los tornillos de bolas e igual a 0,01 mm valor obtenido de los datos técnicos del husillo seleccionado, entonces tenemos el juego igual para los ejes principales "X", "Y", "Z".

Según estas condiciones la máquina como fresadora de tres ejes tendrá una precisión igual a:

$$
P_{3\text{ejs}} = (0.0125 + 0.03) \text{ mm} = 0.043 \text{ mm}
$$

Mientras que para los ejes rotativos "A" y "C" con un juego en la mesa rotativa de 0.05 ° se tiene una precisión de:

$$
P_{2ejes}
$$
 = (0.05 + 0.05) ° = 0.1°

**Promedio total** 

*5)Resultados y análisis de resultados para el fresado posicional de 4 ejes.*

| Fresado         |                        |        |        |        |        |        |  |
|-----------------|------------------------|--------|--------|--------|--------|--------|--|
| No.             | <b>Medidas tomadas</b> |        |        |        |        |        |  |
| <b>Muestras</b> | Lado 1                 | Lado 2 | Lado 3 | Lado 4 | Lado 5 | Lado 6 |  |
|                 | mm                     | mm     | mm     | mm     | mm     | mm     |  |
| 1               | 13.07                  | 12.95  | 13.08  | 12.97  | 13.03  | 12.97  |  |
| 2               | 13.08                  | 12.98  | 13.05  | 12.99  | 13.04  | 12.95  |  |
| 3               | 12.99                  | 13 05  | 13.03  | 13.05  | 13.06  | 13.06  |  |
| 4               | 13.02                  | 13.07  | 13.06  | 13.03  | 13.09  | 13.02  |  |
| 5               | 13.03                  | 13.06  | 12.98  | 13.07  | 13.08  | 13.06  |  |
| <b>Promedio</b> | 13.038                 | 13.022 | 13.04  | 13.022 | 13.06  | 13.012 |  |

TABLA II. MUESTRAS DEL FRESADO DE 4 EJES.

Los resultados de esta medición dieron valores críticos para el lado # 6 de nuestro elemento mecanizado y que lo observamos en la Fig. 25.

13.0323

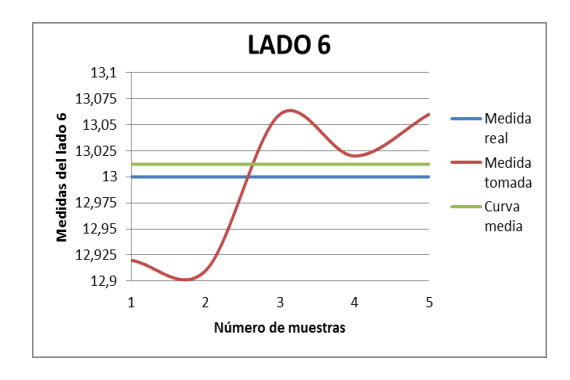

Figura 25. Medición del lado #6

De la Fig. 25 se puede concluir que al comparar la medida real con las medidas de muestreo y la curva media, el lado seis de la muestra 2 presenta una variación máxima. Luego de realizar los cálculos de los promedios y promedio total de la tabla II se puede determinar que la resolución y precisión son iguales y con un valor de 0.0323mm, esto quiere decir que la máquina está dentro de los parámetros de diseño.

> *6)Resultados y análisis del taladrado posicional en 5 ejes.*

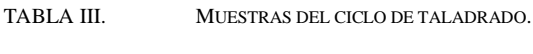

| Ciclo de Taladrado             |                 |          |            |           |           |            |  |
|--------------------------------|-----------------|----------|------------|-----------|-----------|------------|--|
| No.                            | Medidas tomadas |          |            |           |           |            |  |
| <b>Muestras</b>                | 0''.60"         | 60*-120* | 120*-180*  | 180*-240* | 240*-300* | 300*-360*  |  |
|                                | O               | 0        | $^{\circ}$ | O         | Ф         | $^{\circ}$ |  |
|                                | 0.5             | 0.51     | 0.40       | 0.20      | 0.45      | 0.41       |  |
| $\overline{2}$                 | 0.39            | 0.31     | 0.65       | 0.50      | 0.34      | 0.40       |  |
| 3                              | 0.36            | 0.41     | 0.39       | 0.29      | 0.50      | 0.51       |  |
| $\overline{4}$                 | 0.40            | 0.35     | 0.58       | 0.38      | 0.39      | 0.52       |  |
| 5                              | 0.47            | 0.38     | 0.49       | 0.41      | 0.44      | 0.42       |  |
| Promedio                       | 0.424           | 0.392    | 0.502      | 0.356     | 0.424     | 0.452      |  |
| 0.425<br><b>Promedio total</b> |                 |          |            |           |           |            |  |

Con los datos de la tabla III se realiza el siguiente gráfico estadístico:

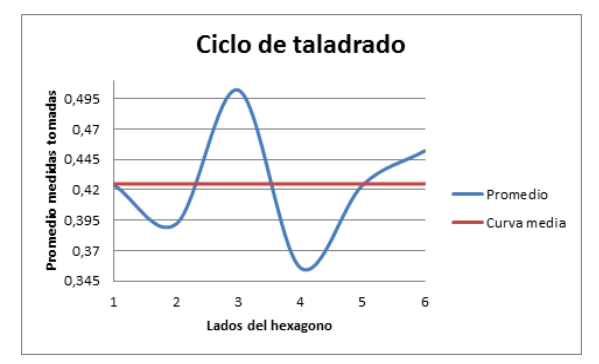

Figura 26. Medicion de 0° a 360° en el ciclo de taladrado.

De los datos obtenidos en la tabla III, luego de realizar los cálculos del promedio y el promedio total se puede concluir que este prototipo presenta una resolución de 0.425°, y como podemos observar en la Fig. 26 en las muestras 3 y 5 se puede observar que existe una mayor variación y si se toma esos valores se observará que la precisión es de 0.146º. Para mejorar

la resolución del prototipo se debe sustituir la mesa rotativa actual por otra de mejores características.

*7)Resultados y análisis de resultados del fresado secuencial con 5 ejes.*

La tabla IV muestra los datos de las mediciones tomadas en los diferentes puntos del mecanizado secuencial con cinco ejes.

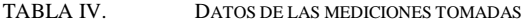

| Fresado Simultáneo             |                 |          |            |          |            |          |  |
|--------------------------------|-----------------|----------|------------|----------|------------|----------|--|
| No.                            | Medidas tomadas |          |            |          |            |          |  |
| <b>Muestras</b>                | $0° - 15°$      | $0°-30°$ | $0° - 45°$ | $0°-60°$ | $0° - 75°$ | $0°-90°$ |  |
|                                | 0               | O        | O          | O        | O          | O        |  |
| 1                              | 0.028           | 0.05     | 0.019      | 0.045    | 0.030      | 0.025    |  |
| $\overline{2}$                 | 0.015           | 0.055    | 0.020      | 0.040    | 0.035      | 0.035    |  |
| 3                              | 0.02            | 0.045    | 0.025      | 0.050    | 0.040      | 0.045    |  |
| 4                              | 0.025           | 0.059    | 0.015      | 0.040    | 0.030      | 0.050    |  |
| Promedio                       | 0.022           | 0,0522   | 0,0198     | 0,0438   | 0,0338     | 0,0325   |  |
| <b>Promedio total</b><br>0,034 |                 |          |            |          |            |          |  |

Con los datos de la tabla IV se realiza el siguiente gráfico estadístico:

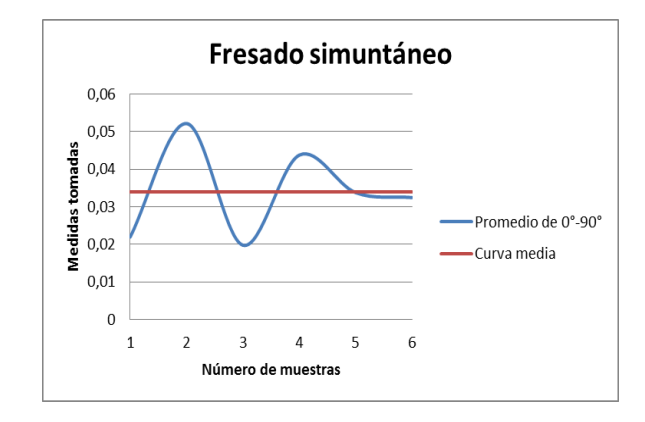

Figura 27. Mediciones de 0° a 90°

De los datos obtenidos en la tabla IV, luego de realizar los cálculos del promedio y promedio total se puede concluir que este prototipo presenta una resolución y precisión de 0.034º para el eje "A". En la Fig. 27 se observa que en las muestras 1 y 2 existe una mayor variación y conforme se aumenta el número de muestras esta variación va disminuyendo. Para mejorar la resolución del prototipo se debe sustituir la mesa rotativa actual por otra de mejores características.

## V. CONCLUSIONES Y RECOMENDACIONES

#### *A. conclusiones:*

Se diseñó y construyó un Prototipo de Centro de Mecanizado Vertical CNC de 5 ejes para el laboratorio CNC de la Universidad de las Fuerzas Armadas-Espe Extensión Latacunga, partiendo de un prototipo de fresadora vertical de 3 ejes y con la ayuda de las máquinas CNC existentes en el laboratorio.

Para el diseño mecatrónico se recopilo información sobre el funcionamiento y operación de fresadoras y prototipos de fresadoras de 5 ejes de Control Numérico Computarizado, siendo posible el contacto con algunas personas del extranjero de páginas web como Hossmachine de EE.UU y Alex-Portaherramientas de España.

Se diseñó el sistema: mecatrónico con los parámetros de funcionamiento planteados para el prototipo y con ayuda de software de diseño SolidWorks 2012 se pudo realizar análisis de esfuerzos estáticos y ver las propiedades físicas de los elementos mecánicos del prototipo.

Se seleccionó los elementos para el sistema: mecatrónico dependiendo de los valores de cálculo del diseño, la manufactura existente en el mercado y el costo de los elementos siendo estos muy elevados en el mercado nacional por lo que se opto por adquirirlos en el extranjero a un precio razonable.

Se implementó el sistema de control para gobernar los actuadores acoplados a cada eje de movimiento del prototipo, siendo este en lazo abierto debido a que se utilizo motores a pasos con drivers de gran precisión.

El control de la máquina se lo realizó mediante software (Mach3), el mismo que trabaja conjuntamente con dos tarjetas principales (Combo Board) (DB25); debido a sus bajos costos para satisfacer las necesidades del diseño del prototipo de fresadora vertical CNC de 5 ejes, obteniendo a la final un HMI.

Se realizó pruebas de funcionamiento y mecanizado para analizar los resultados y encontrar valores de resolución y precisión de prototipo, Obteniendo los siguientes resultados: en un fresado de 4 ejes la resolución y precisión son iguales a 0.0323mm, en tanto que para los ejes rotativos para un fresado de 5 ejes estos valores cambian; para el eje "C" la resolución es de 0.425° y una precisión de 0.146°, y el eje "A" presenta una resolución y precisión igual a 0.034°.

Con la implementación de este sistema automático de Fresadora vertical CNC de 5 ejes, los docentes y estudiantes de las diferentes carreras de la ESPE-L, pueden hacer uso de la máquina en el Laboratorio CNC, para prácticas relacionadas con las asignaturas de FMS y CAD/CAM, con el fin de que puedan lograr una mayor comprensión acerca de este tema.

#### *B. Recomendaciones:*

Implementar un cambio automático de herramientas.

Implementar un controlador por hardware de 5 ejes para el presente prototipo de fresadora vertical CNC.

Cambiar las mesas rotativas actuales por otras de mayor resolución y precisión para obtener mejores resultados en el mecanizado de piezas complejas.

En proyectos a gran escala se recomienda utilizar un controlador que sea hardware ya que en software se puede producir interferencia en la comunicación.

Remplazar la tarjeta controlado combo board rev.5 con la finalidad de corregir errores en la velocidad del husillo.

Verificar de forma regular los parámetros de configuración o calibración del fresadora vertical CNC de 5 ejes dentro del software Mach3 sección 4.2.4, con el fin de arreglar algún tipo de desconfiguración que se haya dado, además para obtener los mejores resultados de mecanizado posibles.

Antes de operar la máquina se deben conocer sus características técnicas, tales como: recorridos de los ejes, velocidades máximas del husillo, materiales que se pueden mecanizar, etc., para lo cual se recomienda leer primero el manual de operación del mismo que se encuentra en el ANEXO J.

Se recomienda seguir las normas de seguridad tanto para la máquina como para el operario, antes, durante y después del mecanizado, ya que la máquina aunque es un prototipo puede causar lesiones por quemaduras o corte, además ayuda al operario para que se acostumbre al momento de utilizar una máquina a nivel industrial.

#### **REFERENCIAS**

- [1] Karlo, A. (2008). Secrets of 5 Axis Machining. New York: Library of Congres Catalogin.J., paginas 15 – 20.
- [2] Gordon, T. (30 de 07 de 2010). Cnc Toolkit Multiaxis Creative Machine. Recuperado el 19 de 06 de 2012, de Cnc Toolkit Multiaxis Creative Machine: http://www.cnc-toolkit.com/cnc\_5axisMill.htm.
- [3] Kalpakjian, S. (2000). Manufacturing Engineering and Technology. Tokio: Prentice Hall.Y., pagina 532.
- [4] Larburu, N. (1990). Máquinas Prontuario Técnicas Máquinas Herramientas. Madrid: Paraninfo S.A., pagina 189.
- [5] Mott, R. L. (2006). Dieseño de elementos de máquinas. México: PEARSON Educación., paginas 185, 289.
- [6] Mott, R. L. (2006). Dieseño de elementos de máquinas. México: PEARSON Educación., pagina 582.